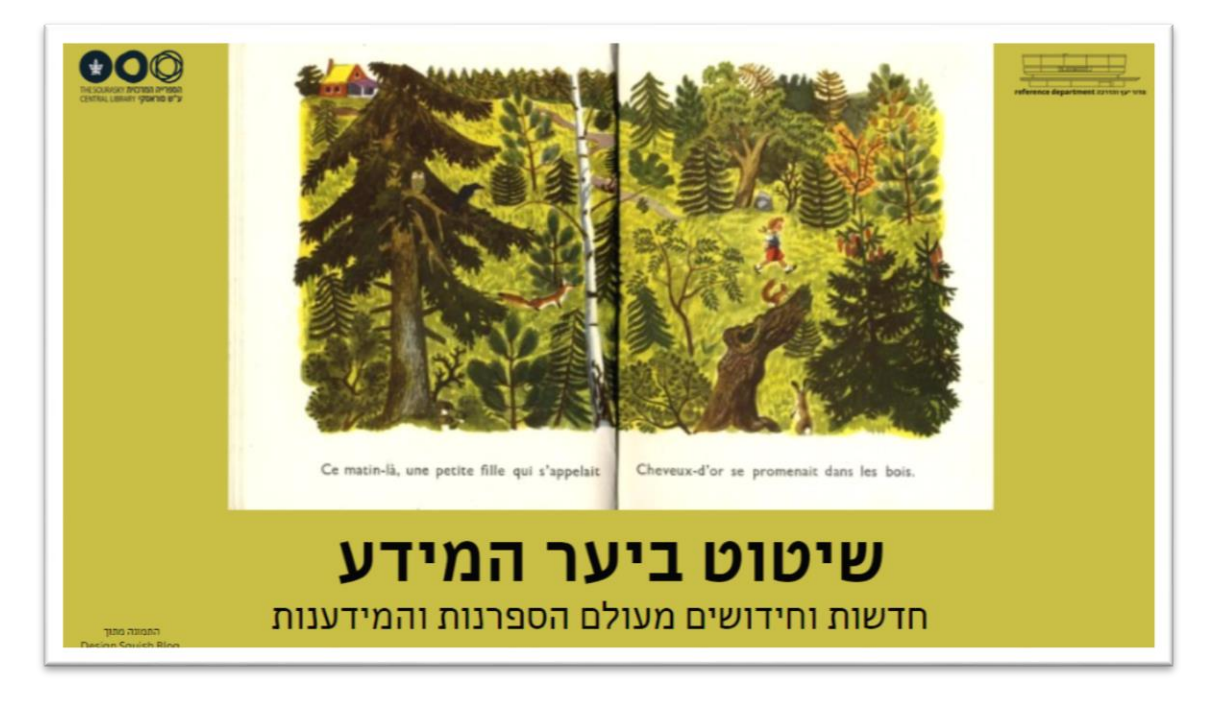

**שלום לכולם וברוכים השבים ל"שיטוט ביער המידע"!** 

**זהו הגיליון החמישי )!( של הניוזלטר המוקדש לעדכונים מהנעשה בתחום המידענות והספריות – תוכן מקצועי עדכני, סיכומי ימי עיון מעניינים, תכנים רלוונטיים מרחבי הרשת, חידושים, כלים שימושיים ועוד ועוד. החל מעכשיו ניתן לקרוא את הניוזלטר והגיליונות הקודמים גם [באתר של](https://cenlib.tau.ac.il/library-newsletter)  [ספרייה,](https://cenlib.tau.ac.il/library-newsletter) תוכלו למצוא אותו תחת הקטגוריה הספרייה לשירותך**

**הפעם נתמקד בשני אתרי אינטרנט חשובים הכוללים תוכן מגוון ועשיר. הראשון הוא [ארכיון](https://archive.org/details/education)  [האינטרנט \)](https://archive.org/details/education)[Archive Internet\(](https://archive.org/details/education), המאפשר מסע אל העבר של הרשת וגישה חינמית לכמות עצומה של ספרים, סרטים, תמונות, משחקים ושלל קטעי וידיאו ואודיו. השני, אתר האינטרנט [Reddit,](https://www.reddit.com/?feed=home) הוא רשת חברתית מרכזית הכוללת פורומים , דיונים ומידע רב מסוגים שונים.** 

**קריאה נעימה,** 

**עמליה** 

# **מבט אל ארכיון האינטרנט – מסע אל העבר ואל ההווה**

**ארכיון האינטרנט הוא מיזם שהחל בשנת 1996 מתוך מטרה לשמר עמודי אינטרנט בעולם דינמי ומשתנה בו אתרים עולים, נופלים ומשתנים בתדירות גבוהה. הארכיון מאפשר לנו לחזור אחורה בזמן ולראות איך נראה עמוד מסוים בתאריכים שונים שאוחזרו ונשמרו בארכיון . כלי החיפוש נקרא Machine Wayback והוא נפתח לשימוש בשנת .2001** 

**בראש העמוד של [הארכיון](https://archive.org/) נ מצא תיבת חיפוש ובה נוכל להכניס כתובת אינטרנט לבחירתנו ולחזור אחורה בזמן.** 

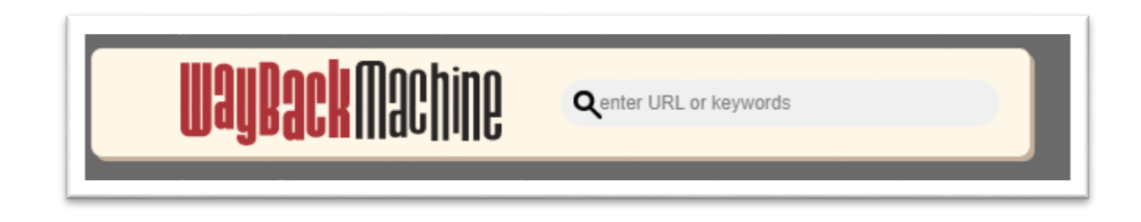

**נכניס למשל את כתובת האתר של ספריית סוראסקי ונוכל לראות איך נראה אתר הספרייה לאורך השנים.** 

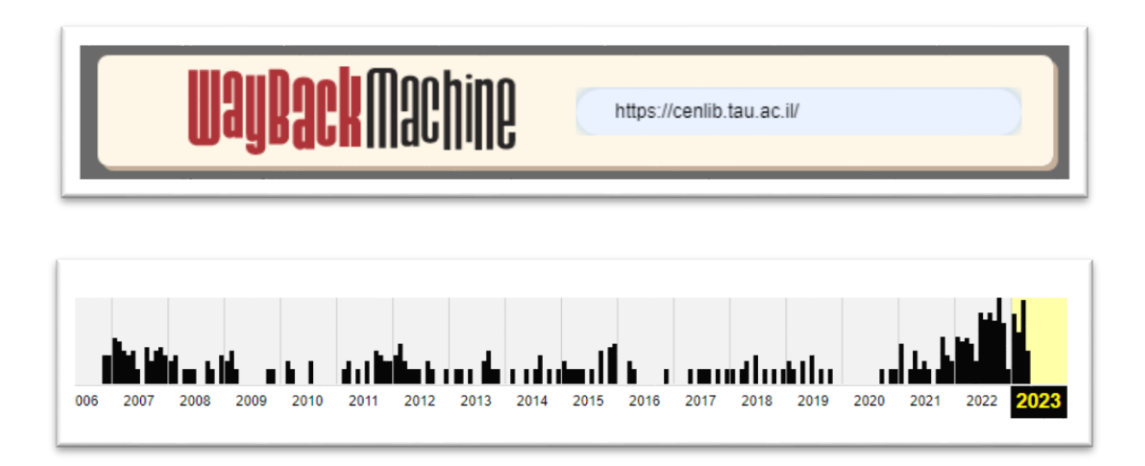

**נביט למשל בעמוד המוקדם ביותר שנשמר [:2/11/2006](https://web.archive.org/web/20061102150745/https:/cenlib.tau.ac.il/)** 

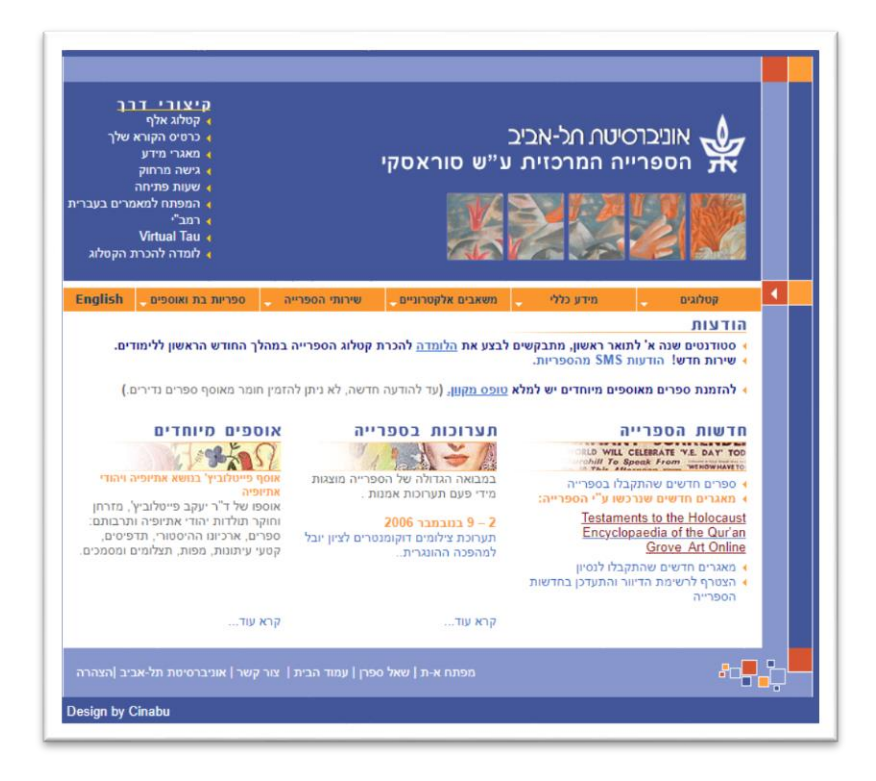

**נוכל לראות איך תואר [אוסף פייטלוביץ,](https://web.archive.org/web/20070313015730/http:/www.cenlib.tau.ac.il/heb/subLibraries/special_collections/Faitlovitch.shtml) מי היו [בצוות הספרייה](https://web.archive.org/web/20070220213820/http:/www.cenlib.tau.ac.il/heb/info/about/staff.shtml) ולהתעדכן במידע על [תערוכות.](https://web.archive.org/web/20070313015720/http:/www.cenlib.tau.ac.il/heb/subLibraries/exhibitions.shtml)** 

**דוגמא נוספת: [אתר הארץ משנת :1999](https://web.archive.org/web/19991109163503/http:/www.haaretz.co.il/daily/index.asp)** 

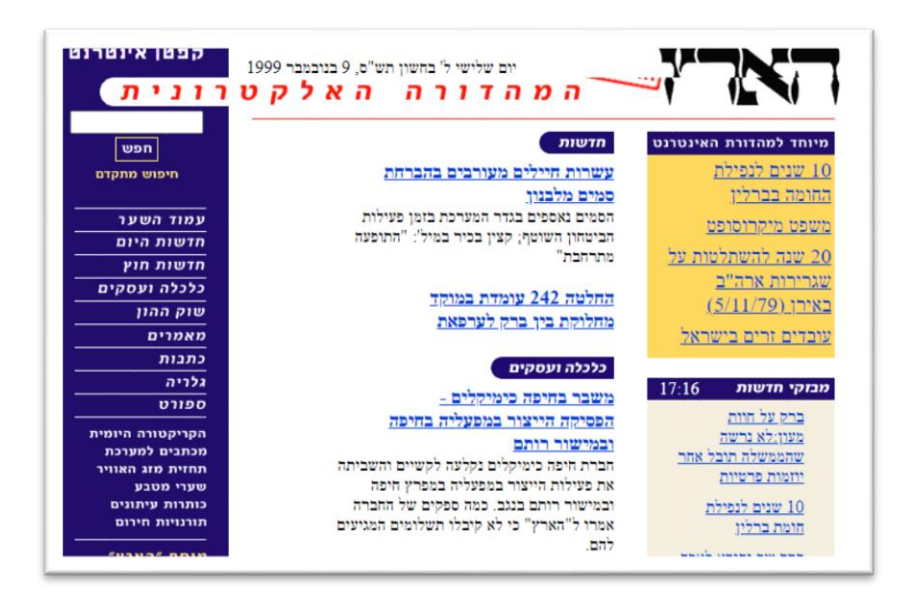

#### **ואיך נראה Google בשנת 1998 -**

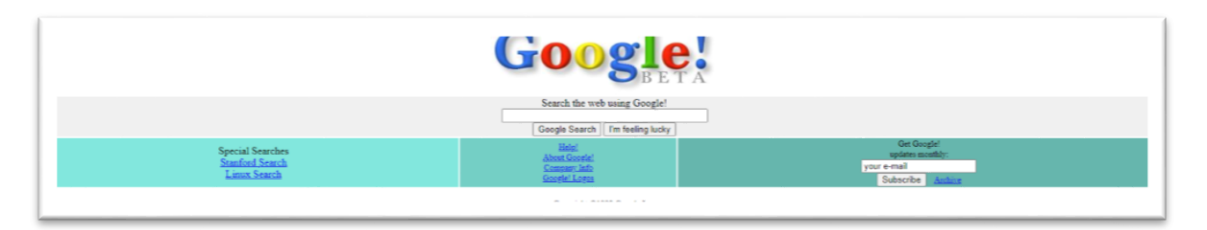

**בסוף 1999 המיזם הורחב לארכיון סרטים, טקסטים, אודיו ועוד. מאז ועד היום נוספה לאתר כמות עצומה של תוכן, דבר שלעיתים עשוי לבלבל ולהרתיע במבט ראשון . אנסה לעשות קצת סדר בבלגן ולהאיר את ה תכנים החשובים והרלוונטיים לנו כספרנים ומידענים . מה אפשר למצוא בארכיון? ספרים וטקסטים )למעלה מ- 36 מיליון קבצים (, סרטים, סרטונים ותוכניות טלוויזיה )11.6 מיליון(, קבצי אודיו )15 מיליון( תמונות )4.5 מיליון(, קונצרטים מוקל טים )251,000( ודפי אינטרנט שמורים המאפשרים לנו מסע אל העבר )780 מיליארד(. הארכיון פעיל, גדל ומתפתח כל הזמן.** 

**כך נראה חלון חיפוש מרכזי:** 

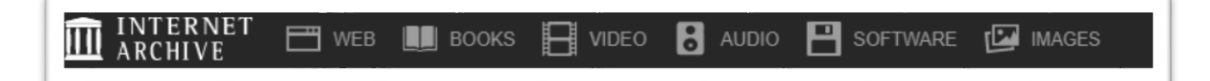

## **קריאת ספרים דרך הארכיון: Library Open ו - borrow to Books**

**אחד הדברים המלהיבים ביותר בארכיון האינטרנט הוא היכולת לקרוא ספרים אונליין באופן חופשי וחינמי . מדובר בספרייה דיגיטלית אדירה, מהמשמעותיות והחשובות שניתן למצוא במרחב האינטרנטי, המכיל ה כחמישה מיליון ספרים כש בכל יום נסרקים עוד ועוד. מרבית הספרים הם באנגלית כמובן, אך ניתן למצוא גם ספרים בצרפתית, הולנדית, גרמנית, סינית, ערבית, איטלקית, ספרדית, יפנית, יוונית, לטינית ואני הצלחתי לאתר גם כמה בעברית... הספרים מאורגנים בשתי ספריות של ספרים הניתנים להשאלה [Library Open](https://openlibrary.org/) ו – [to Books.](https://archive.org/details/inlibrary) - [borrow](https://archive.org/details/inlibrary)**

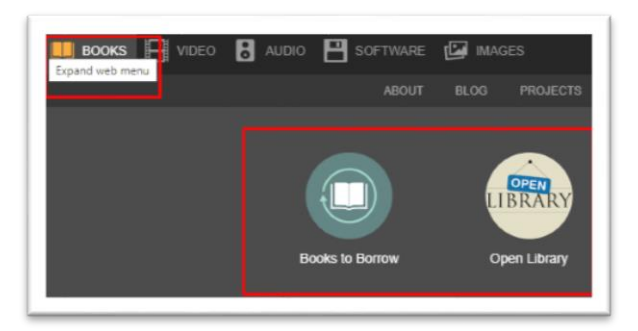

**ניתן לשאול ולהשתמש בספרים באופן חופשי לאחר הרשמה חינמית למאגר. חלק מהספרים אפשר לשאול לשבועיים, חלק לשעה בלבד ובחלק מהמקרים יש בחירה בין שתי האפשרויות )גם כשהספרים ניתנים לשעה ב לבד, עדיין ניתן לשאול אותם שוב כל פעם מחדש(.** 

**[Library Open](https://openlibrary.org/) , הספרייה הראשונה באתר, מצהירה שאחת ממטרותיה היא היא לה קדיש דף אינטרנט לכל ספר שיצא אי פעם )כולל מטאדאטה( גם אם הספר עצמו לא קיים באופן דיגיטלי בספרייה. ניתן לחפש בLibrary Open לפי כותר, נושאים ומילות מפתח, וגם לראות מה פופולארי כרגע, לחפש ספרים קלאסיים, ספרים אהובים וכאלה שהוחזרו לאחרונה.** 

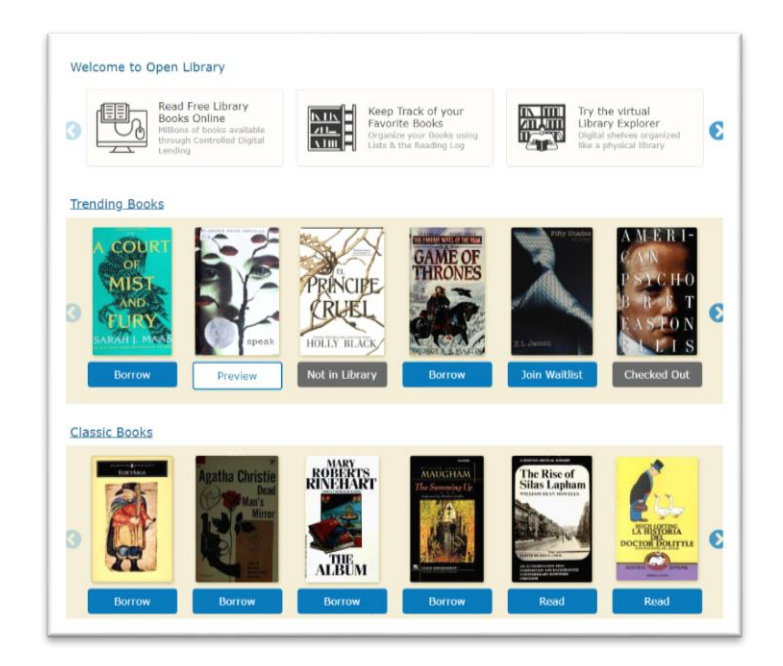

### **כמה דוגמאות לספרים מעניינים שהצלחתי למצוא:**

**[Make Yourself at Home : Design Your Space](https://archive.org/details/inlibrary?query=Make+Yourself+at+Home+%3A+Design+Your+Space+to+Discover+Your+True+Self) ,[Lagom : The Swedish Art of Balanced Living](https://archive.org/details/inlibrary?query=Lagom+%3A+The+Swedish+Art+of+Balanced+Living) Lust in Translation: Infidelity from Tokyo to ,[Wabi Sabi](https://archive.org/details/wabisabi00reib/mode/2up) ,[to Discover Your True Self](https://archive.org/details/inlibrary?query=Make+Yourself+at+Home+%3A+Design+Your+Space+to+Discover+Your+True+Self) [Bringing Up Bébé](https://openlibrary.org/search?q=Bringing+Up+B%C3%A9b%C3%A9&mode=everything) ,Tennessee**

**ובעברית: [מגילת זכויות הירח](https://openlibrary.org/books/OL24018896M/Megilat_zekhuyot_ha-yarea%E1%B8%A5) של רון לשם, [בניין שלם של יעל משאלי .](https://openlibrary.org/works/OL16772033W/Binyan_shalem?edition=binyanshalemkeni0000mish)** 

**כשנכנסים לעמוד של ספר אפשר למצוא גם ספרים נוספים באותו נושא, ללחוץ על שם המחבר ולראות ספרים נוספים שלו, ביקורות, כמות הורדות והמלצות על ספרים דומים.** 

**בתקופת הקורונה [Library Open](https://openlibrary.org/) הפכה לספריית חרום לאומית והוסרו ה מגבלות על מספר הלקוחות שיכולים לשאול ספרים בו זמנית. היוזמה זכתה לתמיכה מצד ספריות וארכיונים, אך גם להתנגדות של המו"לים הגדולים HarperCollins ו -Wiley. המו"לים הגישו תביע ה על "הפרת זכויות יוצרים המונית" נגד הארכיון, מה שגרם לספריית החירום להיסגר ביוני .2020 תוכלו לקרוא עוד על סיפור התביעה [ב בלוג " עולם המידע " של יפה אהרוני](https://infoscienet.com/2020/09/21/%d7%aa%d7%91%d7%99%d7%a2%d7%94-%d7%9e%d7%a9%d7%a4%d7%98%d7%99%d7%aa-%d7%a9%d7%9c-%d7%9e%d7%95%d7%9c%d7%99%d7%9d-%d7%9b%d7%a0%d7%92%d7%93-%d7%90%d7%a8%d7%9b%d7%99%d7%95%d7%9f-%d7%94%d7%90%d7%99%d7%a0/) . נכון לעכשיו ה תביעה עדיין** 

**נמשכת, כאשר המו"לים מבקשים לסגור את כל הספרייה הפתוחה לצמיתות . עוד על הנושא: .[Publishers Are Taking the Internet to Court](https://www.thenation.com/article/society/publishers-are-taking-the-internet-to-court/)**

**borrow to Books – [הספרייה השניי ה באתר, מעוצבת יותר כספריית טקסטים,](https://archive.org/details/inlibrary?query=alice+in+wonderland) בנוסף לספרים [הרבים ניתן למצוא כתבי עת, מגזינים ורישומים שנתרמו ממגוון רחב של אוניברסיטאות](https://archive.org/details/inlibrary?query=alice+in+wonderland)  ומוסדות. מצאתי בה כותרים רבים שלא מצאתי ב- Library Open[, ביניהם ספרים חדשים יותר](https://archive.org/details/inlibrary?query=alice+in+wonderland)  [\)עד 2017\( . התוצאות ה מתקבלות מזכירות יותר מאגר מידע וכוללות ספרים עם שמות דומים או](https://archive.org/details/inlibrary?query=alice+in+wonderland)  [גרסאות שונות לאותו הספר \)ראו למשל](https://archive.org/details/inlibrary?query=alice+in+wonderland) wonderland in alice )ו אפשרות לסינון לפי שנים, [מחבר, נושאים ושפה.](https://archive.org/details/inlibrary?query=alice+in+wonderland)** 

## **צפייה בסרטוני וידיאו**

**עוד אפשרות שימושית שהארכיון מציע לנו היא צפייה בסרטוני וידיאו דרך הלשונית שבראש עמוד הבית:** 

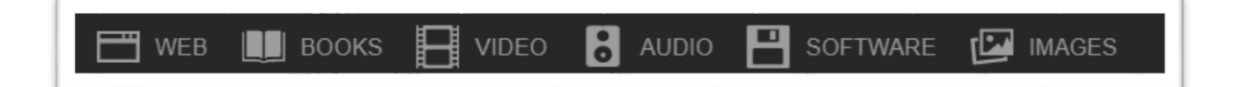

**ארכיון הוידאו נקרא [collection image Moving](https://archive.org/details/movies)ו הוא כולל אוסף של סרטים, חדשות, סרטים מצויירים, תוכניות טלוויזיה וסרטי חובבים. ניתן לחפש תכנים הקשורים לאירוע מסוים – לדוגמא, אוסף שלם המוקדש כולו לאחד עשר בספטמבר.** 

**אם נבחר ב - VIDEO ALL, נוכל להגיע ל- [Archive Image Moving](https://archive.org/details/movies) ולראות את שלל האוספים של הארכיון. אפשר לחפש אישיות מסוימת, למשל [וודי אלן](https://archive.org/details/movies?query=Woody+Allen) ולמצוא כל מיני תוכניות בהן הוא השתתף. חיפוש של " קוקה קולה" עם סינון לשנים מסוימות הוביל לפרסומת המעניינת הזאת [משנת 1972](file:///C:/Users/morcohen/AppData/Local/Microsoft/Windows/INetCache/Content.Outlook/N0C46LZS/פרסומת%20לקוקה%20קולה%20משנת%2072) )ניתן לסנן שנים, יוצרים, נושא ושפה(. גם בחירה בנושא: [Commercial TV Classic](https://archive.org/search?query=subject%3A%22Classic+TV+Commercial%22) יחד עם סינון לשנת 1960 הובילה אותי לפרסומת המשעשעת:** 

**.1960[s commercial for Vanish toilet cleaner](https://archive.org/details/Vanish_201412)**

## **מיזמים בולטים נוספים בארכיון**

**[Scholar Archive Internet](https://scholar.archive.org/) – שימור של כתבי עת בגישה פתוחה, החל מכתבי עת מהמאה ה18- שעברו דיגיטציה ועד ל דברי כנסים עדכניים.** 

**[Collection Audiobook Free LibriVox The](https://archive.org/details/librivoxaudio) - אוסף של פרטי אודיו הכולל פרוזה , שירה וסיפורים קצרים במגוון שפות. לפרויקט יש [אתר אינטרנט](https://librivox.org/) נפרד וינתן למצוא בו אפילו הקלטה של [העיוורת](https://librivox.org/the-blind-by-jacob-steinberg/)  [של יעקב שטיינברג](https://librivox.org/the-blind-by-jacob-steinberg/) [ומדינת היהודים של בנימין זאב הרצל.](https://librivox.org/the-jewish-state-by-theodor-binyamin-zeev-herzl/)** 

**[Archive Music Live](https://archive.org/details/etree) – 170,000 הקלטות של הופעות וקטעים מוזיקליים שונים. גם פה אפשר לסנן לפי שנים וסוג האוסף.** 

**[Project 78 Great The](https://great78.archive.org/) - דיגיטציה של 400,000 סינגלים מהשנים 1960-1880 שנתרמו למיזם על ידי אספנים ומוסדות שונ ים.** 

**[archive Images NASA The](https://archive.org/details/nasa) – ארכיון התמונות של נאס"א.** 

 **.המטרופליטן ממוזיאון חינמיות תמונות 140,000 – [Metropolitan Museum of Art images](https://archive.org/details/metropolitanmuseumofart-gallery)**

 **[Maps USGS](https://archive.org/details/maps_usgs) - אוסף מפות של ארצות הברית.** 

**[Resources Educational Open](https://archive.org/details/education) – קורסים אקדמיים חינמיים מאוניברסיטאות בארצות הברית ובסין.**

**[Genealogy](https://archive.org/details/genealogy) – מאגר לחיפוש גנאלוגי, המתבסס על חומרים מספריות ברחבי ארצות הברית )בעיקר( – רישומי קהילה, סטטיסטיקות, ספרים על שמות משפחה ועוד .** 

**[Radio Time Old](https://archive.org/details/oldtimeradio) – תוכניות רדיו ישנות.** 

**[Arcade Internet](https://archive.org/details/internetarcade) – משחקי מחשב מן העבר.** 

**למידע וקריאה נוספת:** 

 **המאגר של youtube -ה מערוץ הסבר סרטון- [How to use the Internet Archive](https://www.youtube.com/watch?v=dCBy9z3f9Mw)**

**[הבלוג של ארכיון האינטרנט](https://blog.archive.org/)** 

**[ארכיון האינטרנט הישראלי של הספרייה הלאומית](https://www.nli.org.il/he/research-and-teach/internet-archive)** 

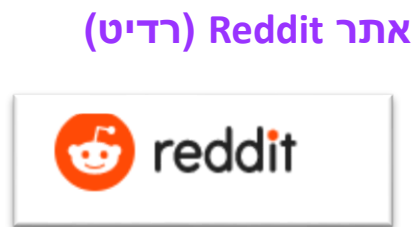

**רדיט )השם מבוסס על משחק המילים it read )שנוסדה ב2005- על ידי אלקסיס אוהניין, היא רשת חברתית של קהילות ואחד האתרים הפופולאריים ביותר בעולם עם 50 מיליון משתמשים פעילים. על פי מדד Alexa האתר מדורג במקום ה 19- בעולם ובמקום ה8- בארה"ב במידת הפופולריות שלו . רוב המשתמשים בו הם אמריקאים, אך הוא זוכה לכניסות לא מעטות גם מבריטניה, קנדה וארצות נוספות.** 

**האתר מזכיר מערכת פורומים של פעם והעיצוב נראה מיושן יחסית לרשתות חברתיות הפעילות כיום. העמוד הראשי שואף להיות 'הדף הראשי של האינטרנט'. ממנו ניתן להגיע לפורומים עצמם )הנקראים סאב -רדיט(. כל גולש יכול לפתוח פורום חדש, להשתתף בדיונים ולשאול שאלות. ייחודו של האתר הוא שכל התוכן למעשה נוצר על ידי הגולשים, שגם מדרגים אותו באמצעות לייק/דיסלייק וכך בעמוד הראשי של האתר מופיעים הפרסומים שקיבלו את הדירוג הכי גבוה. רדיט נחשב לאחד האתרים המשפיעים ביותר ברשת, הרבה להיטים ויראליים מתחילים שם ואח"כ תופסים תאוצה ברשתות האחרות.** 

**האתר זכה לאחרונה לתשומת לב מקומית תחת השרשור: "הבניין המכוער ביותר בעולם", ששם [זרקור על הבניין ה בת ימי הבא:](https://home.walla.co.il/item/3550352)** 

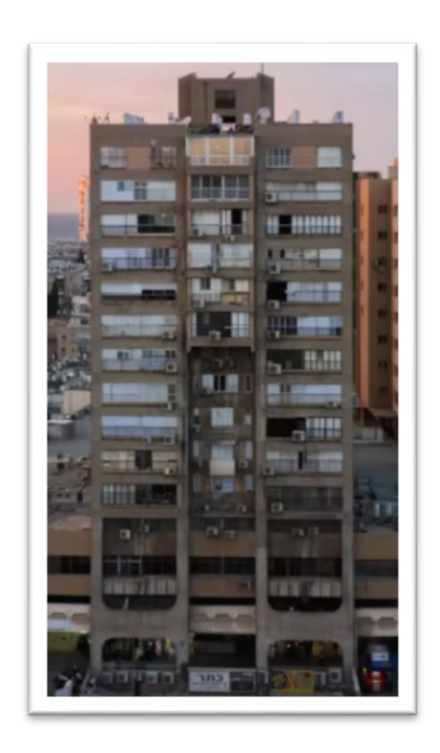

**בסופו של דבר הבניין הבת ימי המרשים לא זכה בתואר, אלא רק במקום ה- 194 המכובד והזוכה האמיתי [הוא בניין מהפיליפינים.](https://www.mako.co.il/living-architecture/local/Article-bd9387f7dd59581026.htm?Partner=rss) לשרשור המלא: [כאן .](https://www.reddit.com/r/UrbanHell/)** 

**אחד הפורומים הפופולאריים והמיוחדים ברדיט הוא [\)](https://www.reddit.com/r/IAmA/) [anything me ask \(AMA-I](https://www.reddit.com/r/IAmA/) המאפשר לכל**  מיני דמויות, מוכרות יותר או פחות, להציג את עצמן ולענות על שאלות מהגולשים. ביל גייטס, **ברק אובמה, גורדון רמזי ואילן מאסק השתתפו בפורום בעבר, אבל האורח יכול להיות גם חוטב עצים, מרגל, מומחה ל - AI או כל אדם אחר. הקהילה גם הצליחה לקיים פרויקטים גדולים של גיוס תרומות או משחק גמד - ענק רב משתתפים.** 

**עוד פורום מעניין הוא: [\)](https://www.reddit.com/r/DIY/) [yourself it do \(DIY](https://www.reddit.com/r/DIY/) – שבו אפשר לשאול איך לבנות או לתקן כל דבר ולקבל תשובות והנחיות .** 

**היתרון באתר הוא החופש העצום לכתוב על כל דבר שרוצים ללא עריכה וללא צנזור, כאשר הגורם היחיד שקובע הצלחה או כישלון הוא הגולשים עצמם. לצד זה יש גם חסרונות כמו מחזור פוסטים, פייק ניוז, פרסומים אנטישמיים וגזענות ויש קושי לנקות תוכן פוגעני ולחסום טרולים. זוהי דמוקרטיה אינטרנטית לטוב ולרע! מוזמנים/ות להתרשם: [reddit](https://www.reddit.com/?feed=home)**

**לקריאה/ האזנה נוספת:** 

**[עלייתה ונפילתה ועלייתה מ חדש של רדיט מתוך הפודקאסט 'סיפורה של חברה'](https://open.spotify.com/episode/6uriEUB5mNbgb7C20cNY0d)** 

**[סוד ההצלחה המוזר של אתר](https://www.ynet.co.il/articles/0,7340,L-4980339,00.html) [Reddit](https://www.ynet.co.il/articles/0,7340,L-4980339,00.html)**

**להתראות בניוזלטר הבא**